## **MARKS\_HDAC\_TARGETS\_UP**

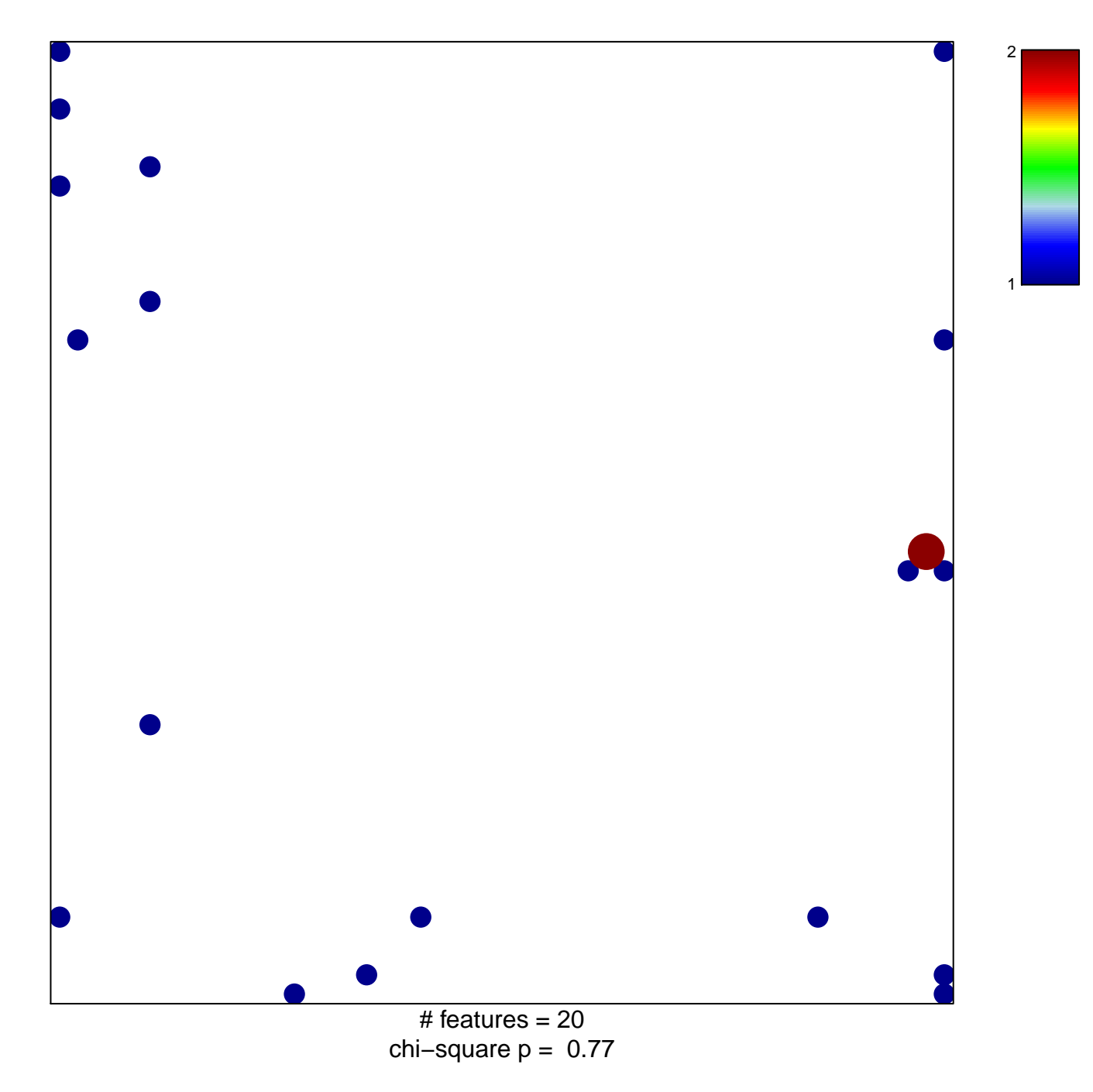

## **MARKS\_HDAC\_TARGETS\_UP**

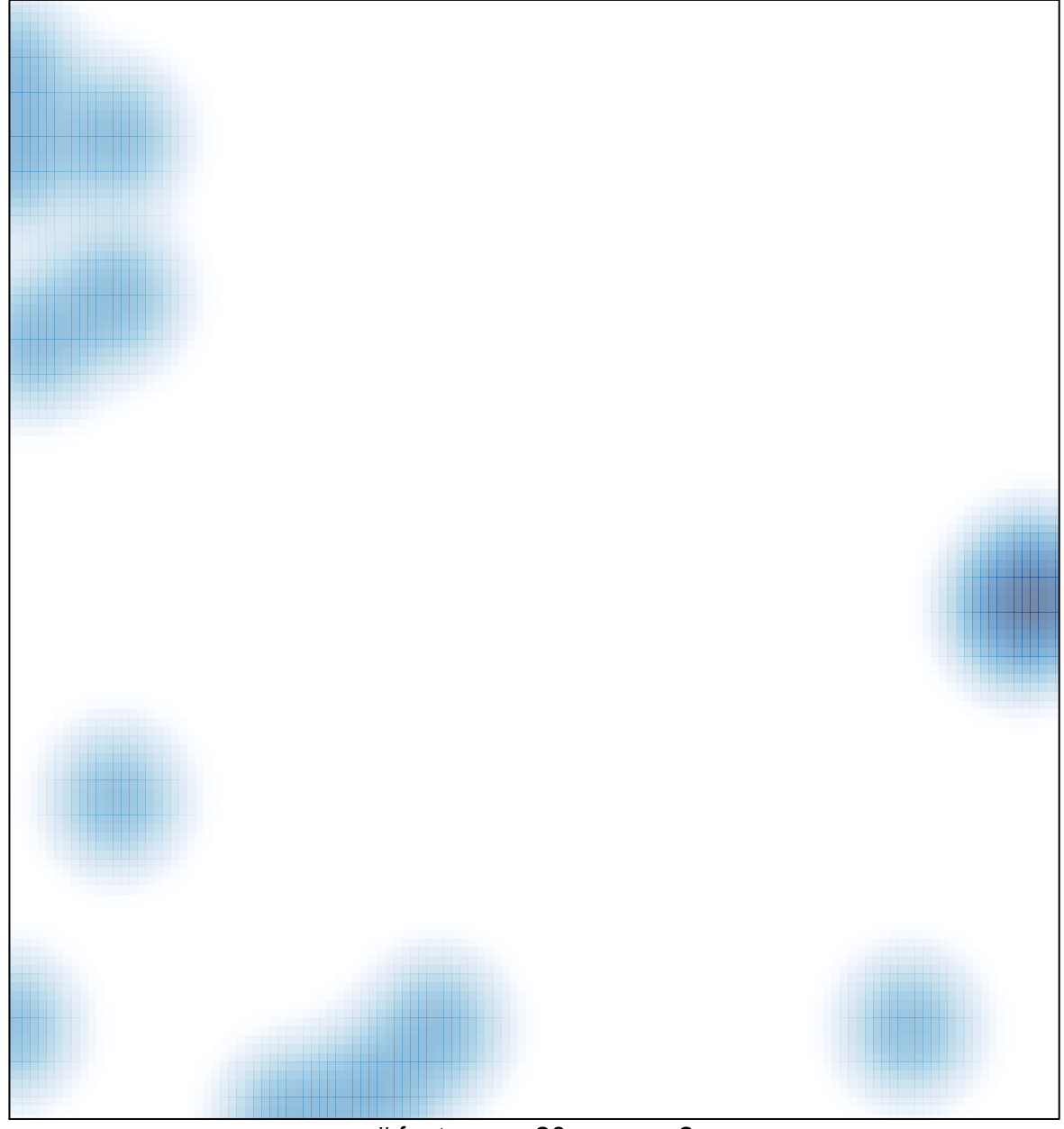

 $#$  features = 20, max = 2